## **Uploading Facebook Picture and Text to PressPoint**

| To unload nictures                     |                                                   |                                   |
|----------------------------------------|---------------------------------------------------|-----------------------------------|
| To upload pictures                     | File name: Howe,R_GoldCert_11-07-2017.JPG         |                                   |
|                                        |                                                   |                                   |
| Starting with the file name: The       |                                                   |                                   |
| format for Certification Pictures      | No comma                                          |                                   |
| should be                              |                                                   |                                   |
| LastNameFirstInitial_CertLevel_Dat     |                                                   |                                   |
| e                                      |                                                   |                                   |
|                                        |                                                   |                                   |
| Example: HoweR_GoldCert_11-07-<br>2017 |                                                   |                                   |
| NOTE David and                         |                                                   |                                   |
| NOTE: Do not use a comma               |                                                   |                                   |
| between last name and first initial.   |                                                   |                                   |
| In PressPoint, find the participant    |                                                   |                                   |
| who you certified and single-click on  |                                                   |                                   |
| the profile picture square.            | Rachel Lewis                                      |                                   |
| the prome picture square.              | Individual                                        |                                   |
|                                        | #3294 Since April 20, 2015 👁 View                 |                                   |
|                                        |                                                   |                                   |
|                                        | Profile History Files Relationships               |                                   |
|                                        | Profile History Files Relationships               |                                   |
|                                        |                                                   |                                   |
|                                        |                                                   |                                   |
|                                        | First Name                                        | Email (UNUSED) *                  |
|                                        | Rachel                                            | 4dv2vMw1429553139@noreply.invalid |
|                                        | Last Name                                         |                                   |
|                                        | Lewis                                             | <b>O</b> rganization              |
|                                        | LEWIS                                             |                                   |
|                                        |                                                   |                                   |
|                                        |                                                   |                                   |
|                                        | Site Record                                       | Initial Site Assessment           |
|                                        |                                                   |                                   |
|                                        | What is the address of your Backyard Habitat?*    | Assessment Date                   |
|                                        | 144 Middlecrest Rd                                | 2015-05-29                        |
|                                        | Property Type                                     | Technician                        |
|                                        | Single-Family Residential 🔻                       | Cindy Ellison                     |
|                                        | Lake Oswego Demo Site?                            | Watershed                         |
|                                        |                                                   | Oswego Lake 🔻                     |
|                                        | Outstanding Example - Garden or Yard Tour Worthy? | Onsite Natural Water Source       |
|                                        | Property Neighborhood                             |                                   |

| A new section shows up to the right.                                        |                                                                                                    |                                                          | X CANCEL                        |                                                                                                    | SAVE 🔻 |
|-----------------------------------------------------------------------------|----------------------------------------------------------------------------------------------------|----------------------------------------------------------|---------------------------------|----------------------------------------------------------------------------------------------------|--------|
| Single-click the "Choose File"<br>button.                                   | Rachel Lewis         Individual         #3294 Since April 20, 2         Profile       History         Files       Relation |                                                          | Upload a picture<br>Choose File | No file chosen                                                                                                    |        |
|                                                                             | First Name<br>Rachel<br>Last Name<br>Lewis                                                                                 |                                                          |                                 |                                                                                                    |        |
| A window where you can find and                                             | 💿 Open                                                                                                    |                                                          |                                 |                                                                                                    |        |
| select files will open.                                                     | Ca Ca - IL > JP March                                                                                                    | hettiMendez 🕨 Dropbox 🕨 Certifica                        | ation Pictures                  |                                                                                                    |        |
| Find and select the picture file<br>either by double-clicking it or by      | Organize ▼ New fold                                                                                                    |                                                          |                                 |                                                                                                    |        |
| single-clicking the file and then<br>single-clicking the "Open" button.     | ⊿ 🚖 Favorites                                                                                                    | Signature HoweR_GoldCert_11-07-2017                      |                                 | GrampH_GoldCert_8-15-2017.jpg                                                                                                    | 🌄 RBre |
|                                                                             | 📃 Desktop                                                                                                    | AndersenS_SilverCert_11-02-2                             |                                 | Straw-DunnT_GoldCert_08-28-2017.jpg                                                                                                    | 🌄 JDei |
|                                                                             | 🔈 Downloads                                                                                                    | AttigM_SilverCerti_10-27-201                             |                                 | FenimoreM_PlatinumCert_08-25-2017.jpg                                                                                                    | 🧾 CDa  |
|                                                                             | Skecent Places                                                                                                    | SutinN_SilverCert_10-22-2017                             |                                 | WiensK_SilverCert_08-23-2017.jpg                                                                                                    | 🗾 JHal |
|                                                                             | 👢 Added to PP                                                                                                    | ReneauC_SilverCert_10-18-20                              |                                 | S KlymM_GoldCert_08-23-2017.jpg                                                                                                    | 🔊 NPa  |
|                                                                             | 👢 Already In PP                                                                                                    | MillerS_PlatinumCert_10-18-2                             |                                 | McKenzieS_SilverCert_08-19-2017.jpg                                                                                                    | S CKir |
|                                                                             | 😻 Dropbox                                                                                                    | VarnadoA_SilverCert_10-12-2 JordanJ_SilverCert_10-13-201 |                                 | signal States and States and Stat | SMC    |
|                                                                             |                                                                                                    | Ploingin_plocice11_10-12-201                             | .7.5PG                          | Elossi Goldcel (_00-14-2017.jpg                                                                                                    | 🌄 SMc  |
| Note that the file name now shows<br>up next to the "Choose File" button.   | X CANCEL                                                                                                    |                                                          |                                 | SAVE                                                                                                    |        |
| Single-click the "Save" button to confirm your file section as the picture. | Upload a picture                                                                                                    |                                                          |                                 |                                                                                                    |        |
|                                                                             | Choose File How                                                                                                    | weR_Gold7-2017.JPG ←                                     |                                 | -                                                                                                    |        |

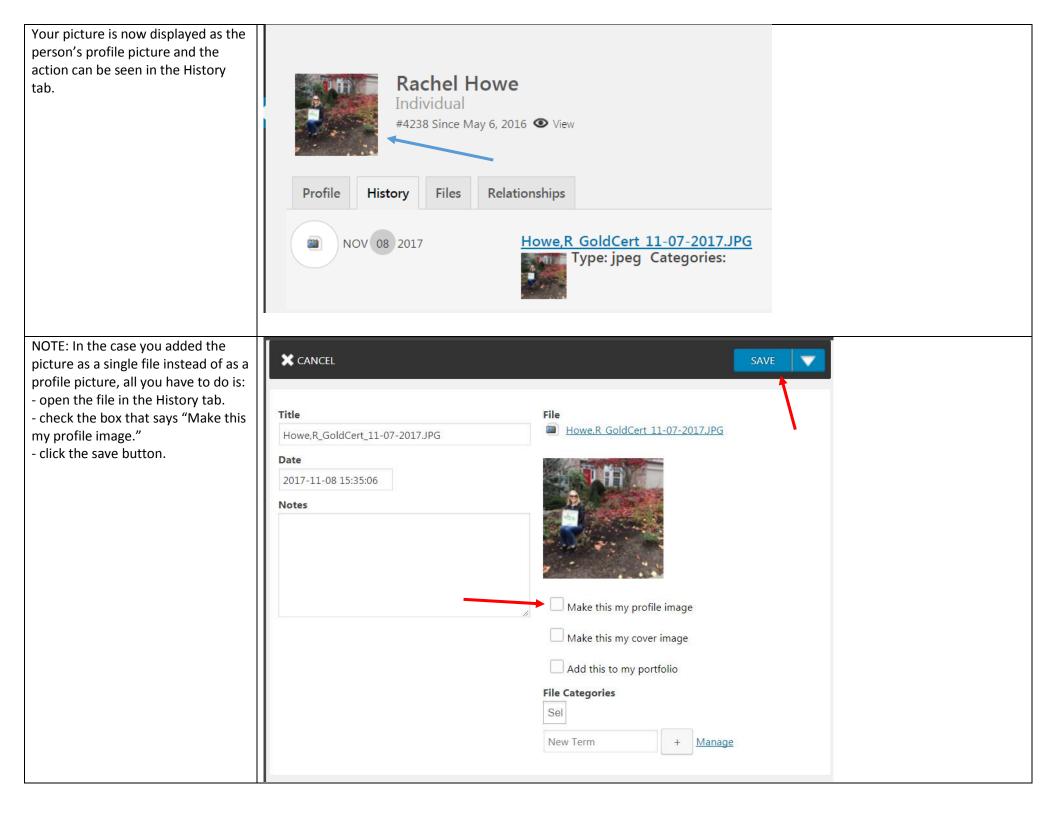

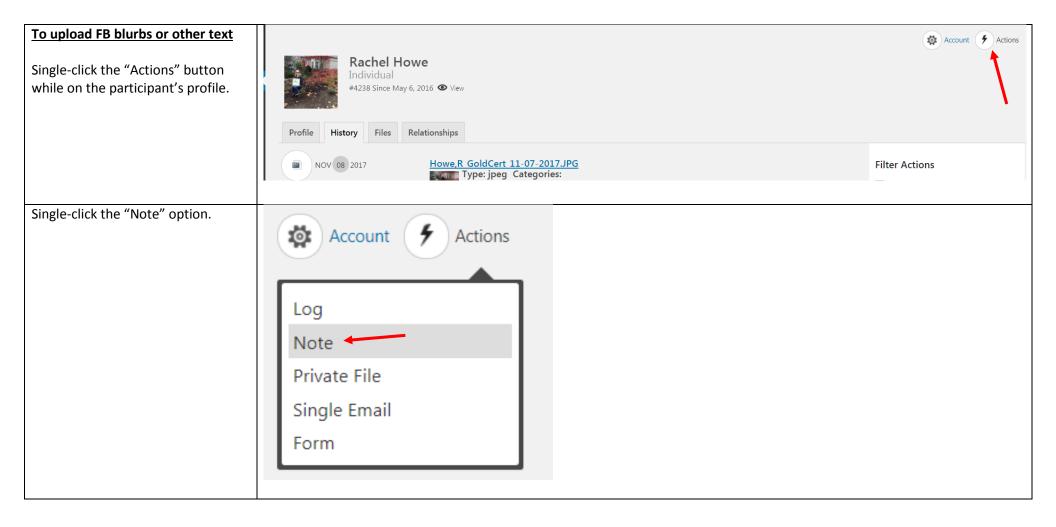

In the screen that opens, complete the fields:

**Subject**: for certification visits, the subject should be "Cert Visit Note"

**Date**: type or select the date of the certification visit.

**Message**: Type the Facebook text in this box. Note that there are 2 tabs on the right upper corner of this box: "Visual" and "Text." I prefer to enter text in the "Text" tab.

Readers like to know the certification level and some examples of native plants present.

For Clackamas County participants, make sure to work in the words "Clackamas County" into your FB blurb.

**Type of Interaction:** single click the down arrow inside the selection box and select "In-Person Conversation."

Single click the "Save" button.

## IMPORTANT!!!

Send an email to JP with a link to the participant's profile (copy the URL (the web address from your internet browser)) and his/her name to alert me that a FB post can be created.

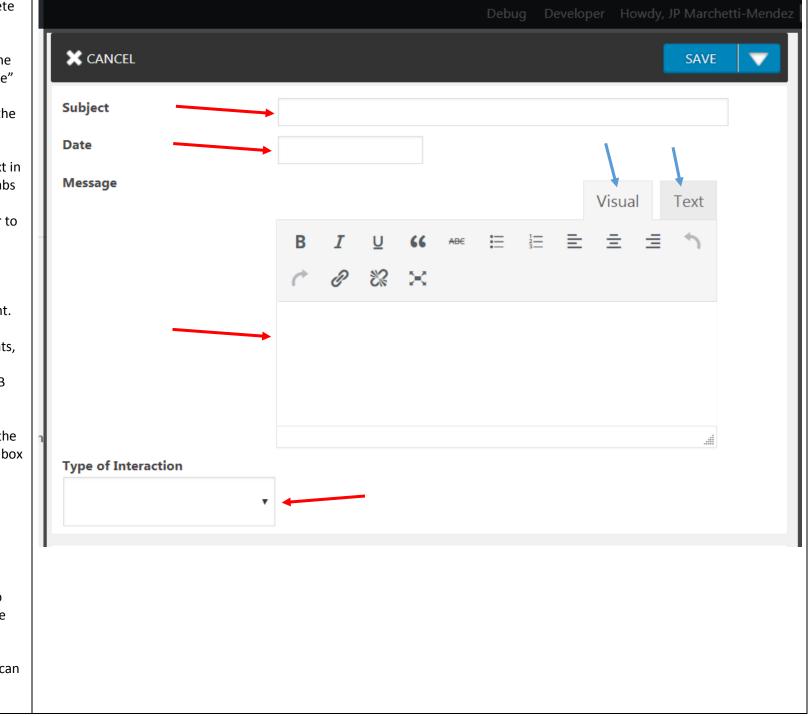